PROFESSIONAL LAUNDRY

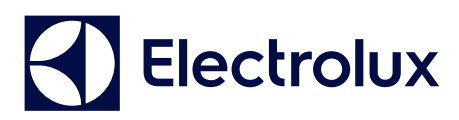

# **Laundry Program Manager – LPM**

**für Compass Pro, Compass Control, Clarus Control und Clarus TS**

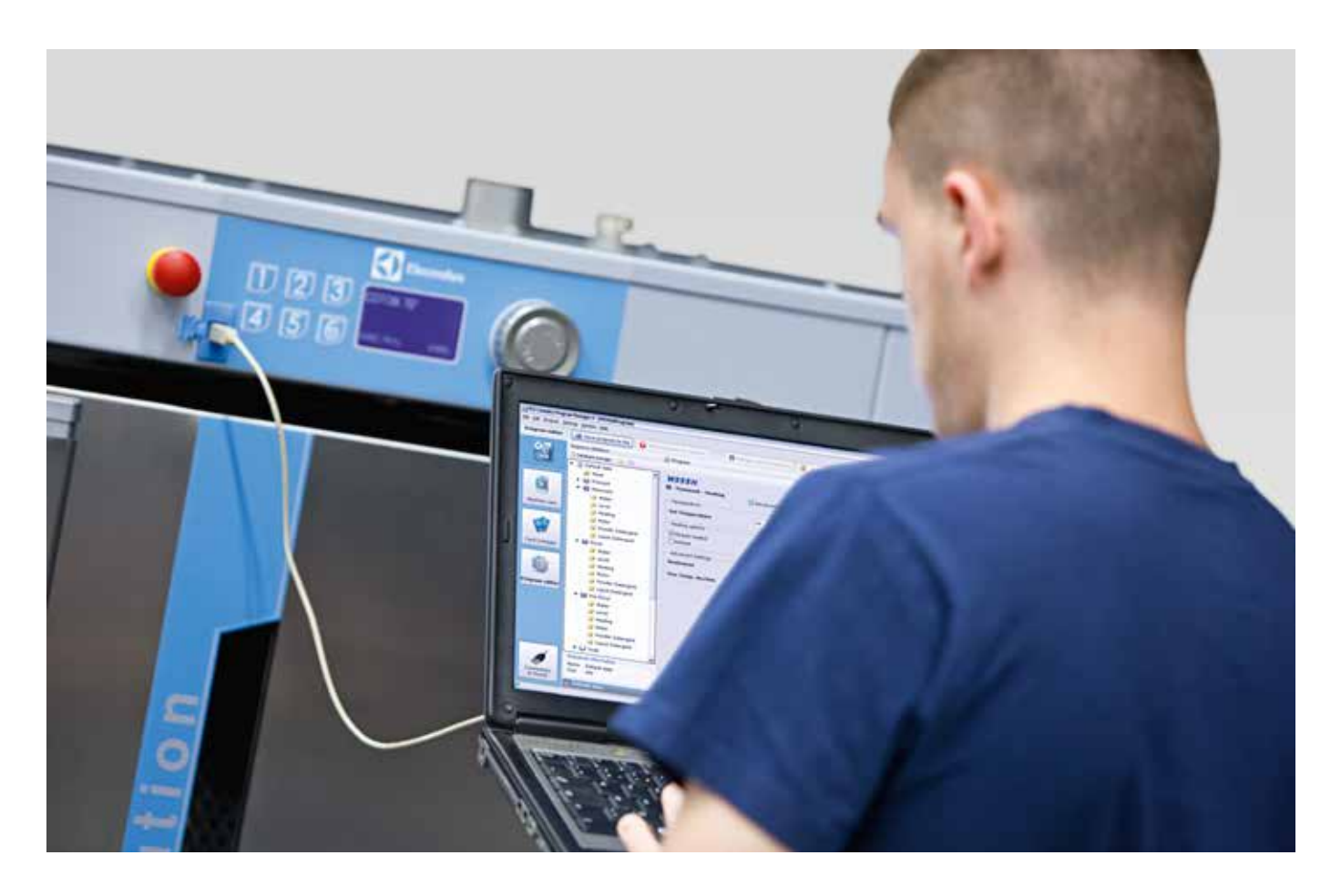

### **Leistungsumfang und Vorzüge**

- Mit der PC-Software LPM erstellen Sie in kürzester Zeit eigene Programme für Electrolux Waschmaschinen und Trockner.
- Vordefinierte Eingabeschritte helfen Ihnen dabei, Ihre eigenen Wasch- oder Trockenprogramme zu schreiben.
- Verbinden Sie über den USB-Anschluss an der Frontseite mit Compass Pro und verwalten Sie Ihre Programmbibliothek: Sie können die Reihenfolge der Programme neu ordnen, bestimmte Programme ausblenden oder Ihre selbst erstellten Programme in die Auswahl aufnehmen.
- Graphische Bedienoberfläche mit vereinfachter Navigation, alle Einstellungen der einzelnen Eingabeschritte sind nur wenige Klicks entfernt.
- Benutzerschnittstelle in Englisch, Französisch, Deutsch, Japanisch und Schwedisch. Das Installationspaket enthält sämtliche Sprachen. Sie können die gewünschte Sprache bei der Installation auswählen oder nachträglich ändern.
- Mit dem Electrolux Professional Smart-Card-Kartenleser (separat erhältlich) können Sie Waschprogramme aus Waschmaschinen mit Clarus Control und Clarus TS auslesen oder in diese Maschinen übertragen.

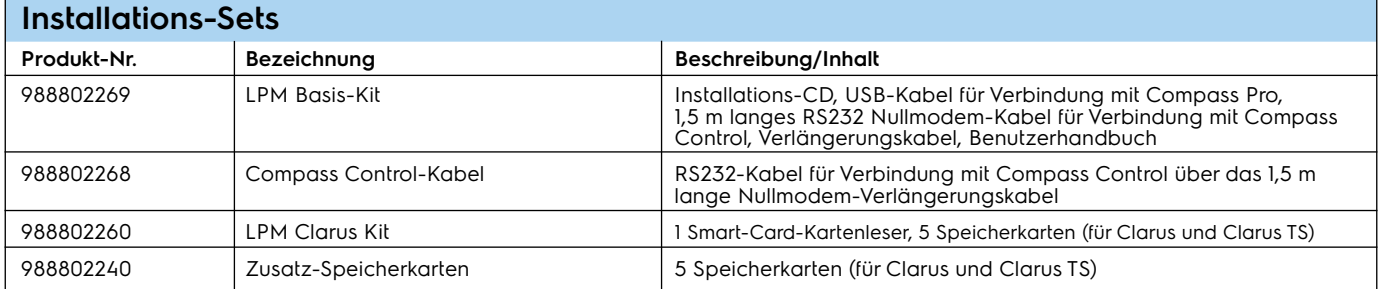

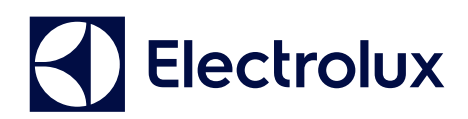

#### **Inhalt des LPM Basis-Kit (das Benutzerhandbuch ist nicht abgebildet) 988802269**

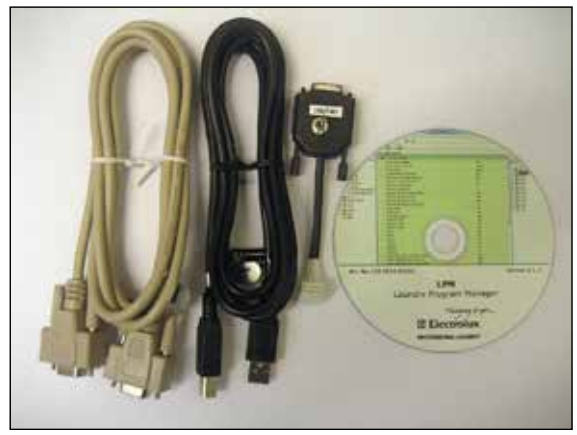

Von links nach rechts: 1,5 m Nullmodem-Kabel, USB-Kabel für Compass Pro, RS232 Kabel für Compass Control, Installations-CD

#### **LPM Clarus Kit 988802260**

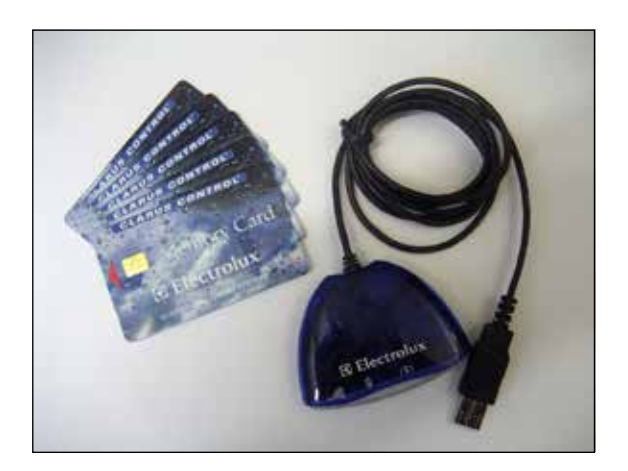

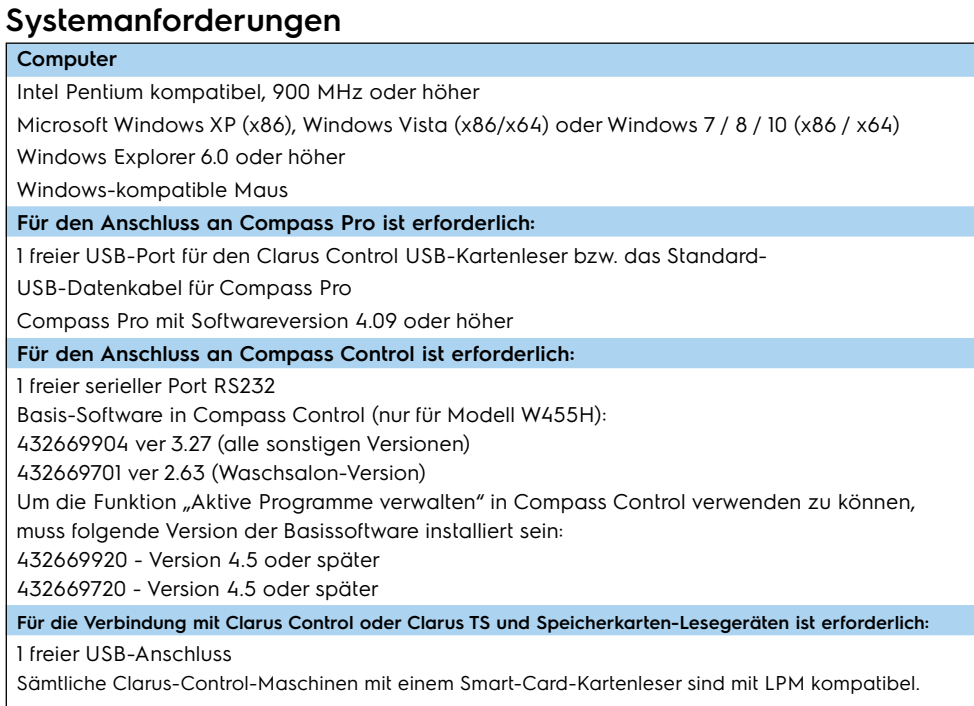

## Änderungen ohne Vorankündigung vorbehalten. Änderungen ohne Vorankündigung vorbehalten. Art. No. 438906902/2015.12.09 Art. No. 438906902/2015.12.09